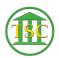

Knowledgebase > Office > Outlook > Customize Your Outgoing Email

Customize Your Outgoing Email Katherine Rotondi - 2024-07-04 - Outlook

Click Here for PDF